## Fichier:Remplacer les cellules d une batterie de visseuse OI000127.jpg

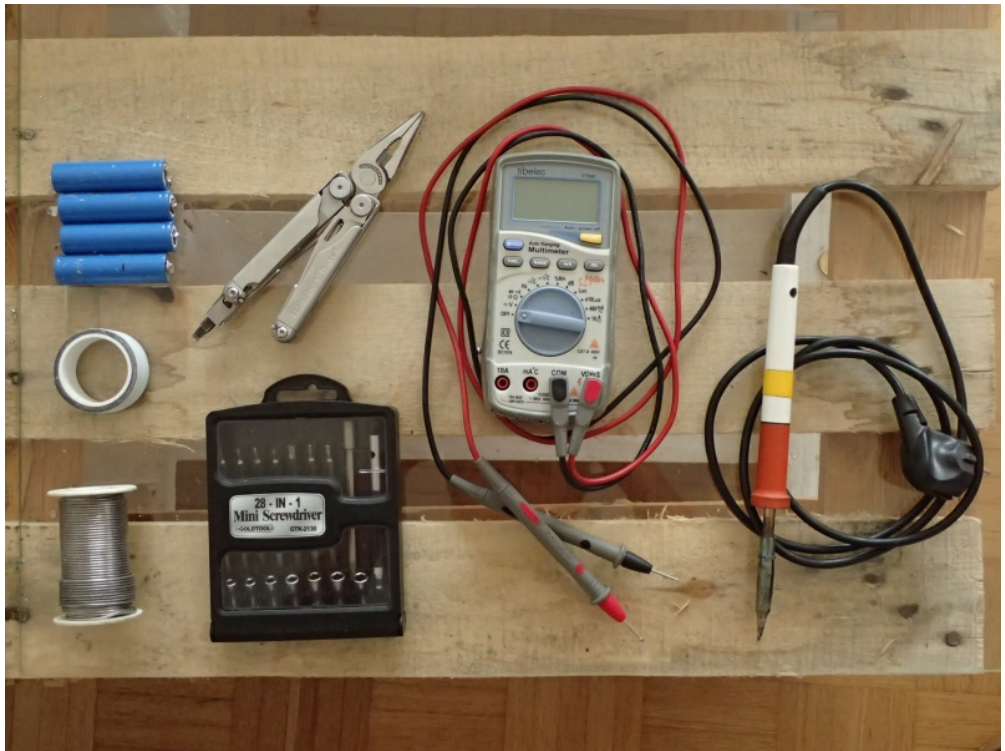

Taille de cet aperçu :800 × 600 [pixels](https://wiki.lowtechlab.org/images/thumb/8/8b/Remplacer_les_cellules_d_une_batterie_de_visseuse_OI000127.jpg/800px-Remplacer_les_cellules_d_une_batterie_de_visseuse_OI000127.jpg).

Fichier [d'origine](https://wiki.lowtechlab.org/images/8/8b/Remplacer_les_cellules_d_une_batterie_de_visseuse_OI000127.jpg) (2 048 × 1 536 pixels, taille du fichier : 718 Kio, type MIME : image/jpeg)

Fichier téléversé avec MsUpload on [Spécial:AjouterDonnées/Tutoriel/Remplacer\\_les\\_cellules\\_d'une\\_batterie\\_de\\_visseuse](https://wiki.lowtechlab.org/wiki/Sp%25C3%25A9cial:AjouterDonn%25C3%25A9es/Tutoriel/Remplacer_les_cellules_d%2527une_batterie_de_visseuse)

## Historique du fichier

Cliquer sur une date et heure pour voir le fichier tel qu'il était à ce moment-là.

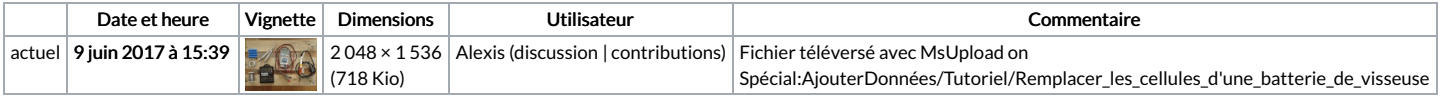

Vous ne pouvez pas remplacer ce fichier.

## Utilisation du fichier

Les 2 pages suivantes utilisent ce fichier :

[Remplacement](https://wiki.lowtechlab.org/wiki/Remplacement_de_batterie_de_visseuse) de batterie de visseuse

[Remplacement](https://wiki.lowtechlab.org/wiki/Remplacement_de_batterie_de_visseuse/fr) de batterie de visseuse/fr

## Métadonnées

Ce fichier contient des informations supplémentaires, probablement ajoutées par l'appareil photo numérique ou le numériseur utilisé pour le créer. Si le fichier a été modifié depuis son état original, certains détails peuvent ne pas refléter entièrement l'image modifiée.

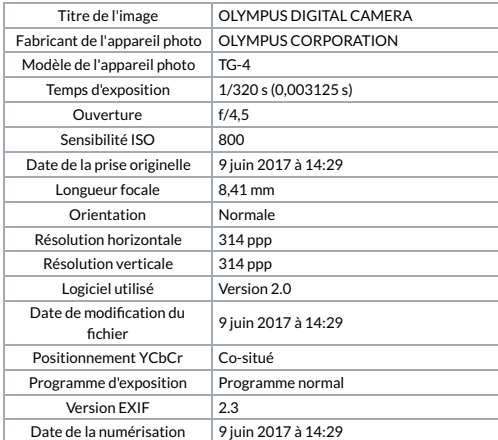

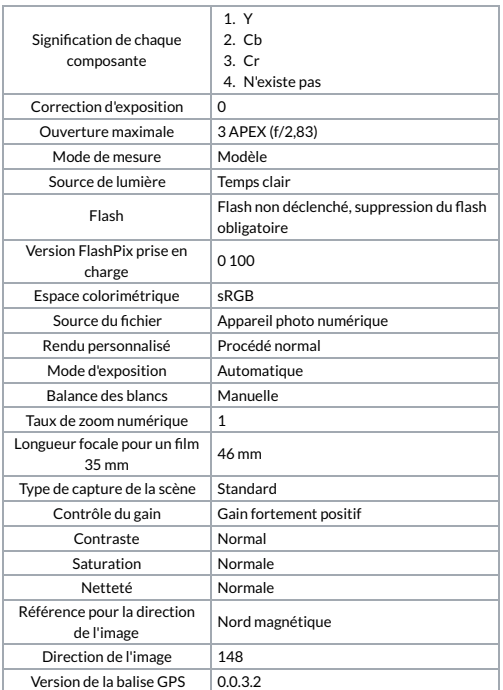